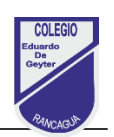

# Tarea N°4 : Procesador de Texto Word

#### **Nombre:\_\_\_\_\_\_\_\_\_\_\_\_\_\_\_\_\_\_\_\_\_\_\_\_\_\_\_\_\_\_\_\_\_\_\_\_\_\_\_\_\_\_\_\_\_\_\_ Curso: \_\_\_\_\_\_\_\_\_\_\_\_\_\_**

 Objetivo de la terea: Observar situaciones de utilización del procesador de texto, para responder preguntas sobre formato de página, selección e edición de texto, cortando, copiando pegando información en un documento. (OA. 6)

#### Recuerda:

- Realiza esta actividad en tu cuaderno de tecnología, no es necesario imprimir.
- Una vez que hayas terminado la actividad, saca fotografía a tu tarea y envíala por correo electrónico a tu profesor/a.
	- 3° A: profesor Eduardo Pinto [eduardo.pinto@colegio-eduardodegeyter.cl](mailto:eduardo.pinto@colegio-eduardodegeyter.cl)
		- 3° B: profesora Hilda Baeza [hilda.baeza@colegio-eduardodegeyter.cl](mailto:hilda.baeza@colegio-eduardodegeyter.cl)

### **Instrucciones**

 Lea atentamente cada pregunta, escriba en su cuaderno de tecnología solo el número de la pregunta y la letra de la alternativa que consideras correcta Ejemplo N° 1, letra a).

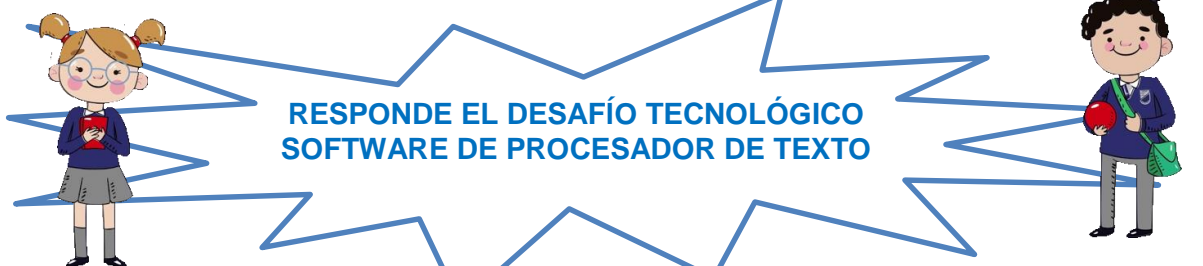

- 1. ¿Qué es Word?
- A. Una aplicación o programa para hacer cartas y producir documentos simples y profesionales.
- B. Una aplicación o programa para hacer presentaciones.
- C. Una aplicación o programa para hacer operaciones básicas.
- D. Una aplicación o programa para enviar correos electrónicos.
- 2. ¿Para qué se utilizan estos botones en Word?
- A. Cerrar un documento.
- B. Guarda un documento.
- C. Revisar la ortografía.
- D. Dar formato al documento.
- 3. Observa la siguiente imagen, ¿Para qué se usa en Word?
- A. Encabezado en la parte superior de la página
- B. Numeración de las página.
- C. Cambiar el tamaño de los márgenes
- D. Ninguna de las anteriores

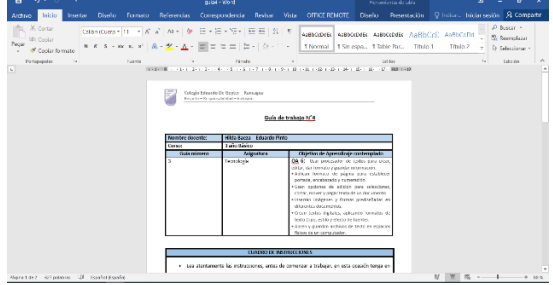

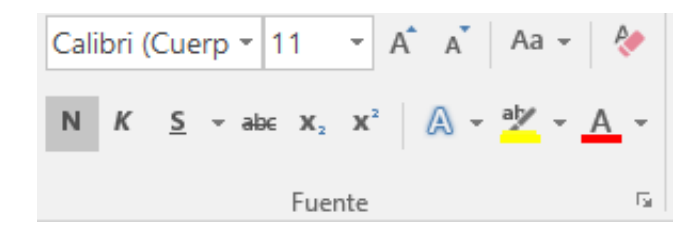

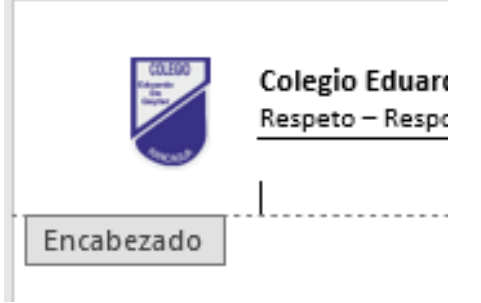

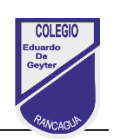

## 4. Compara las imágenes 1 y 2, responde ¿A qué funciónes de edicón de texto corresponde?

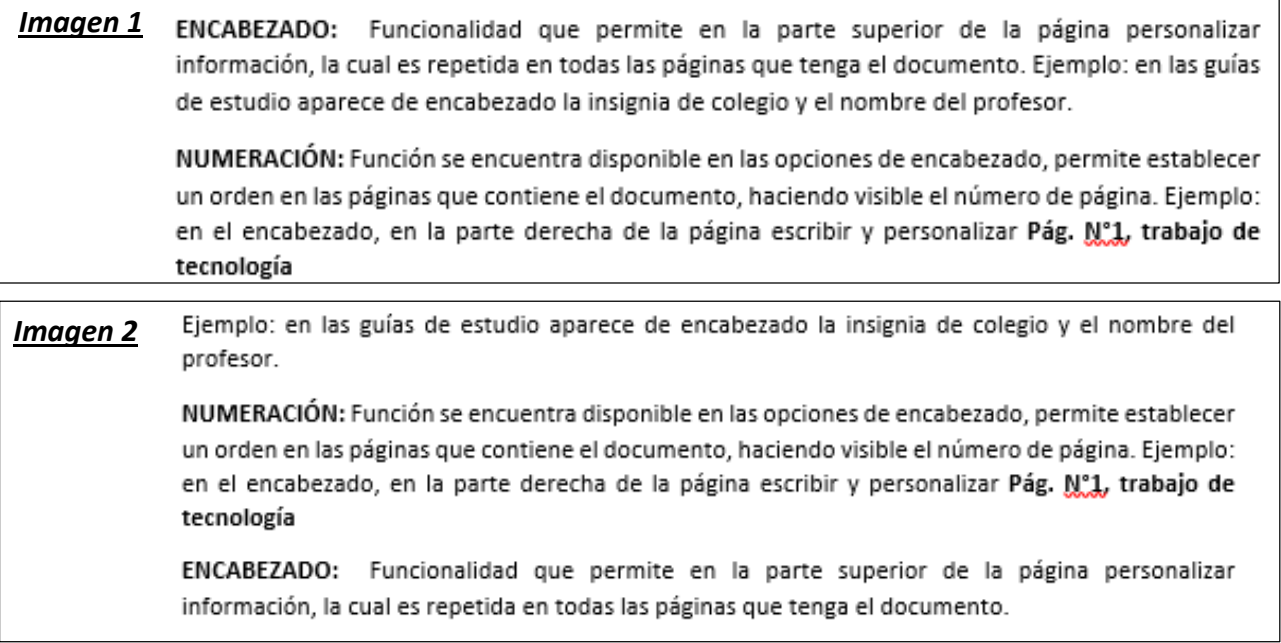

- A. Corta y Pegar texto, moviendo información a otro sector del documento
- B. Borrando información y escribiendola, en otro sector del documento.
- C. Copiar y Pegar, duplicando la información, en el documento.
- D. Ninguna de las anteriores
- 5. Compara las imágenes 1 y 2, responde ¿A qué funciónes de edicón de texto corresponde?

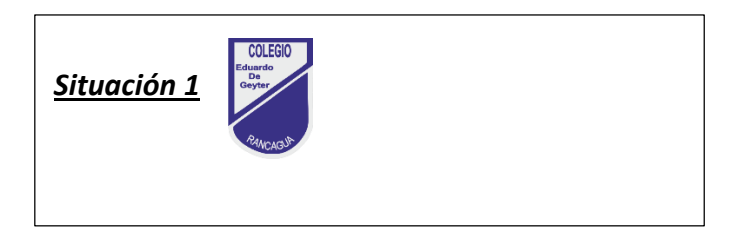

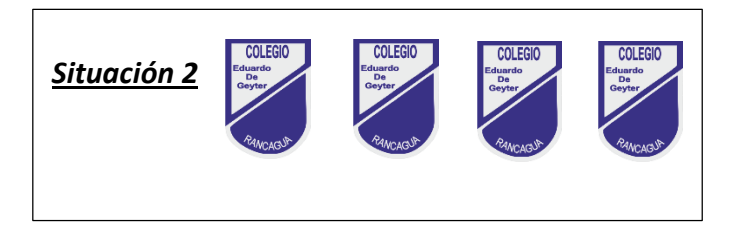

- A. Copiar y Pegar, duplicando la imagen, en el documento.
- B. Borrando información y escribiendola, en otro sector del documento.
- C. Corta y Pegar texto, moviendo información a otro sector del documento
- D. Ninguna de las anteriores